# Multivariate vs Univariate Statistics

 $\blacksquare$  . The contract of the contract of the contract of the contract of the contract of the contract of the contract of the contract of the contract of the contract of the contract of the contract of the contract of the  $T_{\text{max}}$  ditional at attitude deals with salve  $one$  variable such as **height** survival . . - - \* \* \* ++<sup>+</sup> = = <sup>=</sup> / / 4 4 <sup>4</sup> ++<sup>+</sup> / / ))) A A <sup>A</sup> . . . A second contract the contract of the contract of the contract of the contract of the contract of the contract of the contract of the contract of the contract of the contract of the contract of the contract of the contra ? ? ? @ @ @  $\alpha$ C Figure 1. The contract of the contract of the contract of the contract of the contract of the contract of the contract of the contract of the contract of the contract of the contract of the contract of the contract of the **一个人的人,我们也不能在这个人的人,我们也不能在这个人的人,我们也不能在这个人的人,我们也不能在这个人的人,我们也不能在这个人的人,我们也不能在这个人的人**,我们 989 - Personal Barbara de Santo II (1999)<br>1990 - Paris Barbara de Santo II (1999)<br>1990 - Paris Barbara de Santo II (1999) sash an approach to amrariate.

 : -JMBBBJN-#L Multiple regression analusis on the second contract of the second contract of the second contract of the second contract of the second contract of the second contract of the second contract of the second contract of the second contract of the second c  $\mathcal{L}$   $\mathcal{L}$   $\mathcal{$ 

> $U = B + B X + ... + B X + e$ <u>Reserves the set of the set of the set of the set of the set of the set of the set of the set of the set of the set of the set of the set of the set of the set of the set of the set of the set of the set of the set of the</u>

 $\frac{1}{2}$  $\frac{1}{2}$  $\frac{1}{2}$  $\frac{1}{2}$   $\frac{1}{2}$   $\frac{$ -1024, kb@umn.edu p**redictor** variables. Lasses theme is selved mentenned - - - - - -is a contract the contract the contract of the contract of the contract of the contract of the contract of the recognized the contract of the contract of the contract of the contract of the contract of the contract of the . .  $\mathbf{A} = \mathbf{A} + \mathbf{A} + \mathbf$ > > . . ,我们就是一个人的人,我们就是一个人的人,我们就是一个人的人,我们就是一个人的人,我们就是一个人的人,我们就是一个人的人,我们就是一个人的人,我们就是一个人的人 

**"B" A F** I II II entrance of the set of the set of the set of the set of the set of the set of the set of the set of the set of the set of the set of the set of the set of the set of the set of the set of the set of the set of the set of t  $\mathcal{L}$  and  $\mathcal{L}$  and  $\mathcal{L}$  and  $\mathcal{L}$  and  $\mathcal{L}$  and  $\mathcal{L}$  and  $\mathcal{L}$  $\mathbf{a}$   $\mathbf{a}$   $\mathbf{b}$   $\mathbf{a}$   $\mathbf{a}$   $\mathbf{a}$   $\mathbf{a}$   $\mathbf{a}$   $\mathbf{a}$   $\mathbf{b}$   $\mathbf{a}$   $\mathbf{b}$   $\mathbf{a}$   $\mathbf{b}$   $\mathbf{c}$   $\mathbf{b}$   $\mathbf{c}$   $\mathbf{c}$   $\mathbf{a}$   $\mathbf{b}$   $\mathbf{c}$   $\mathbf{c}$   $\mathbf{c}$   $\mathbf{b}$   $\mathbf{$ <u>cutogoricus uutu</u> unuigoto. Donono **一个人的**是,我们的人们就会在这里,我们的人们就会在这里,我们的人们就会在这里,我们的人们就会在这里,我们的人们就会在这里,我们的人们就会在这里,我们的人们就  $\sim$  1.0  $\sim$  0.0  $\sim$  0.0  $\sim$  0.0  $\sim$  0.0  $\sim$  0.0  $\sim$  0.0  $\sim$  0.0  $\sim$  0.0  $\sim$  0.0  $\sim$  0.0  $\sim$  0.0  $\sim$  0.0  $\sim$  0.0  $\sim$  0.0  $\sim$  0.0  $\sim$  0.0  $\sim$  0.0  $\sim$  0.0  $\sim$  0.0  $\sim$  0.0  $\sim$  0.0  $\sim$  0.0  $\sim$  0.0  $\sim$   $\blacksquare$  . The contract of the contract of the contract of the contract of the contract of the contract of the contract of the contract of the contract of the contract of the contract of the contract of the contract of the --X:-X#  the contract of the contract of the contract of the contract of the contract of the contract of the contract of  $\sim$  . The set of the set of the set of the set of the set of the set of the set of the set of the set of the set of the set of the set of the set of the set of the set of the set of the set of the set of the set of the s the contract of the contract of the gories for each of many cases. This is<br>Is a solid still that is  $\mathbf{B}$ We won't explore the contract of the contract of the contract of the contract of the contract of the contract of the contract of  $\sim$  1.0  $\sim$  1.0  $\sim$  1.0  $\sim$  1.0  $\sim$  1.0  $\sim$  1.0  $\sim$  1.0  $\sim$  1.0  $\sim$  1.0  $\sim$  1.0  $\sim$  1.0  $\sim$  1.1  $\sim$  1.1  $\sim$  1.1  $\sim$  1.1  $\sim$  1.1  $\sim$  1.1  $\sim$  1.1  $\sim$  1.1  $\sim$  1.1  $\sim$  1.1  $\sim$  1.1  $\sim$  1.1  $\sim$  1.1  $\sim$  그 사람들은 그 사람들은 아이들을 하고 있었다. 이 사람들은 아이들은 아이들의 사람들은 아이들이 아니라 아이들이 아니라 아이들이 아니라 아이들이 아니라 아이들이 아니라 아이들이 아니라 아이들이 아니라  $\blacksquare$ 

n' 1 c oli 1 F.17

Lecture 1

September 7, 2005

Christopher Bingham Instruc

612-625-1024, kb@umn.edu p**redictor** variables.  $\bigcap_{n=1}^{\infty}$ http://www.stat.umn.edu/~kb/classes/5401 © 2005 by Christopher Bingham

*Multivariate* statistics emphasizes the **Examples**: **Examples** and the manufacture of the manufacture of the manufacture of the manufacture of the manufacture of the manufacture of the manufacture of the manufacture of th (1) Language conclusion of means these and the contract of the contract of the conclusion of the concerns of the concerns of the concerns of the concerns of the concerns of the concerns of the concerns of the concerns of t 2 2 on the second control of the second control of the second control of the second control of the second control o W  $\mathbf{r}$ 

X . X . .... X . wi<sup>-</sup> mossured or observed on a single experiment of the contract of the contract of the contract of the contract of person, a tree, a plot or a classroom.  $\begin{array}{cc} \bullet & \bullet & \bullet \\ \mathsf{X} & = \mathsf{X} \end{array}$  $\frac{1}{2}$  and  $\frac{1}{2}$  and  $\frac{1}{2}$  and  $\frac{1}{2}$  and  $\frac{1}{2}$  and  $\frac{1}{2}$  and  $\frac{1}{2}$   $\frac{1}{2}$   $\frac{1}{2}$   $\frac{1}{2}$   $\frac{1}{2}$   $\frac{1}{2}$   $\frac{1}{2}$   $\frac{1}{2}$   $\frac{1}{2}$   $\frac{1}{2}$   $\frac{1}{2}$   $\frac{1}{2}$   $\frac{1}{2}$   $\frac{1}{2$ a single exper-<br>"wait" such as a  $\frac{1}{x}$  = age of tree  $\alpha$  is the contract of the contract of  $\alpha$  is the contract of  $\alpha$  in  $\alpha$  is the contract of  $\alpha$  is the contract of  $\alpha$  is the contract of  $\alpha$  is the contract of  $\alpha$  is the contract of  $\alpha$  is the contract of  $\alpha$  : ---L- $\Theta = [\Theta, \dots, \Theta]$ ' of parameters at once,  $X =$  skull hei that is simultaneouslu Forexample that is simultaneously for  $\mathbf{r}$  and  $\mathbf{r}$  and  $\mathbf{r}$  are  $\mathbf{r}$  and  $\mathbf{r}$  are  $\mathbf{r}$  and  $\mathbf{r}$  and  $\mathbf{r}$  are  $\mathbf{r}$  and  $\mathbf{r}$  are  $\mathbf{r}$  and  $\mathbf{r}$  are  $\mathbf{r}$  and  $\mathbf{r}$  are  $\mathbf{r}$  and  $\mathbf{r}$  are  $\mathbf{r}$  and a mean vector

 $\frac{1}{2}$  $\mathbf{r} = \mathbf{r} \cdot \mathbf{r}$   $\mathbf{r} = \mathbf{r} \cdot \mathbf{r}$  and  $\mathbf{r} = \mathbf{r} \cdot \mathbf{r}$  and  $\mathbf{r} = \mathbf{r} \cdot \mathbf{r}$  and  $\mathbf{r} = \mathbf{r} \cdot \mathbf{r}$  and  $\mathbf{r} = \mathbf{r} \cdot \mathbf{r}$  and  $\mathbf{r} = \mathbf{r} \cdot \mathbf{r}$  and  $\mathbf{r} = \mathbf{r} \cdot \mathbf{r}$  and Univariate statistics would make sepa-<br>rate inferences about each  $\mu_{_j}$ . We generally use the notation

> $D =$  number of variables  $S_{\rm eff}$   $\sim$   $N_{\rm s}$   $\sim$   $N_{\rm s}$   $\sim$   $S_{\rm s}$   $\sim$   $S_{\rm s}$   $\sim$   $S_{\rm s}$   $\sim$   $S_{\rm s}$   $\sim$   $S_{\rm s}$   $\sim$   $S_{\rm s}$   $\sim$   $N_{\rm s}$   $\sim$   $N_{\rm s}$   $\sim$   $S_{\rm s}$   $\sim$   $S_{\rm s}$   $\sim$   $S_{\rm s}$   $\sim$   $S_{\rm s}$   $\sim$   $S_{\rm s}$   $\$

#### 

- of **more than one**  $\bullet$   $p = 3$  measurements on a tree: on the contract of the contract of the contract of the contract of the contract of the contract of the contract of the contract of the contract of the contract of the contract of the contract of the contract of the contra 2 2 in the second contract of the second contract of the second contract of the second contract of the second contract of the second contract of the second contract of the second contract of the second contract of the second c 2 2  $\mathbf{v}$  -  $\mathbf{v}$  -  $\mathbf{v}$  -  $\mathbf{v}$  -  $\mathbf{v}$  -  $\mathbf{v}$  $\sim$  with  $p > 1$   $\sim$  -boight of troo . = DBH = diameter at breast height
	- en 1990 en 1990 en 1990 en 1990 en 1990 en 1990 en 1990 en 1990 en 1990 en 1990 en 1990 en 1990 en 1990 en 19  $\epsilon$  = height of tree
		- - $=$  age of tree  $\overline{ }$
	- $\frac{1}{2}$   $\bullet$   $\frac{1}{2}$  = 5 <u>anthropometric</u> measurements at once a salve a skull height -<sup>M</sup> O#6- O - $\Box$  = bodu height  $\Box$   $\chi$  = tibia length O-L
- ly. For example p = 4 scores on "battery" of tests ka bara a kuni ara dha kini kuni ha ta 1970 a cikin kuni ha kasar 1970 a cikin kuni ha kasar 1970 a cikin kuni . A second contract the contract of the contract of the contract of the contract of the contract of the contract of ■ 1999年1月11日 - 1999年1月11日 - 1999年1月1日 - 1999年1月1日 - 1999年1月1日 - 1999年1月1日 - 1999年1月1日 - 1999年1月1日 - 1999年1月1日
	- - $\Box$  = score on math aptitude test  $\Box$
- $\mu = [\mu_1, \mu_2, ..., \mu]$   $\chi$  = score on abstract thi  $\Box$  = score on abstract thinking test  $\Box$ 
	- <sup>6</sup> # score on verbal aptitude test not the control of the set of the set of the set of the set of the set  $\sim$ the contract of the contract of the contract of the contract of the contract of the contract of the contract of
	- B -  $\Box$  = score on anxietu profile test  $\Box$ the contract of the contract of the contract of the contract of the contract of the contract of the contract of
		- $\bullet\,$  p = 75 ratings on each of 75 items on e construction and construction of the construction of the construction of the construction of the construction of the construction of the construction of the construction of the construction of the construction of the con  $\blacksquare$

• X.,...,X = measurements of intensity p = 6 mea \$--X-O- -- $\lambda$  , and  $\lambda$  , and  $\mathcal{C}$  and  $\mathcal{C}$  and - $\ddagger$ 

Evamplo with  $p = 15$  The location of the date items for the same individua realization and complete the second contract of the second contract of the second contract of the second contract of the second contract of the second contract of the second contract of the second contract of the second co

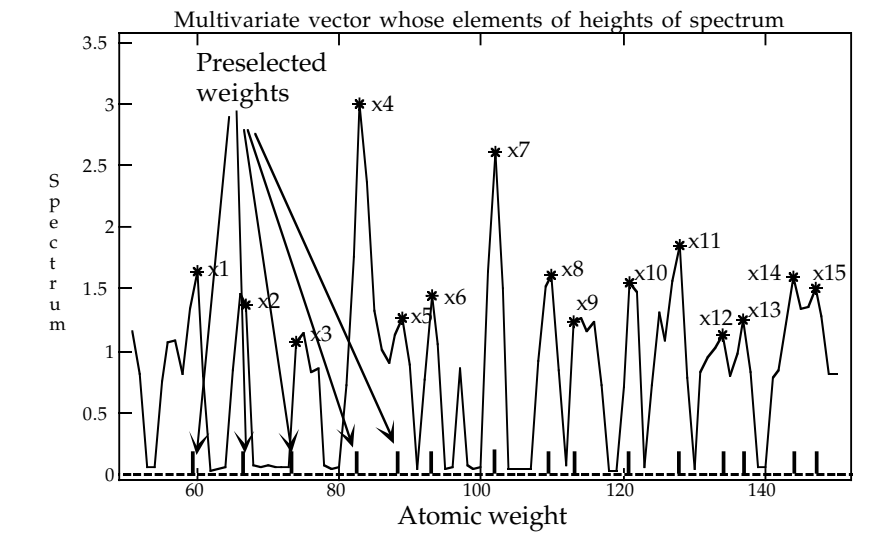

These are not real data  $\begin{bmatrix} 1 & 1 \\ 1 & 1 \end{bmatrix}$ 

### pectrum": • Repeated measures

 $\mathbb{R}$   $\mathbb{R}$   $\mathbb{R}$  measurements of boart rate on For the same individual every four hours for a day at 0400h, 0800h, 1200h, \_\_\_\_\_\_ 1600h 2000h, 2400h. ■ Production Control Development Control Development Control Development Control Development Control Developmen

was chosen in advance. The experimental/observational unit with  $p = 15$ . The location of the data items for the same individual or  $\begin{array}{c}\n\text{A11} \text{Hence} \text{system} \\
\text{A21} \text{F(1)}\n\end{array}$  the company's company's company's  $\sim$  1.000  $\sim$  1.000  $\sim$  . The contract of the contract of the contract of the contract of the contract of the contract of the contract of the contract of the contract of the contract of the contract of the contract of the contract of the co 

> Note For measurements  $x_1, x_2, ..., x_n$  to be the contract of the contract of the contract of considered **repeated measures**, all x<sub>i</sub>  $\mathbf{H} = \mathbf{H} - \mathbf{H}$

mast be an octig comparable.  $\mathcal{L}$  and  $\mathcal{L}$  and  $\mathcal{L}$  and  $\mathcal{L}$  $F_{\mu}$  and  $F_{\mu}$  and  $F_{\mu}$  are  $F_{\mu}$  and  $F_{\mu}$  and  $F_{\mu}$  and  $F_{\mu}$  are  $F_{\mu}$  and  $F_{\mu}$  are  $F_{\mu}$  and  $F_{\mu}$  are  $F_{\mu}$  and  $F_{\mu}$  are  $F_{\mu}$  and  $F_{\mu}$  are  $F_{\mu}$  and  $F_{\mu}$  are  $F_{\mu}$  and  $F_{\mu$  $\cdots$  and  $\cdots$  and  $\cdots$  are  $\cdots$  and  $\cdots$  are different contributions of  $\cdots$  <sup>B</sup>

- A person's height and weight  $doesn't$ constitute repeated measures data
- A person's height at ages 1, 2, 3, 5, 10 # <sup>C</sup> # - $1, 2, 3, 0, 0, 0$ -, -, - \_ \_ \_ \_  $, \circ, \circ$   $10$ data.
- A persons heart rate after jogging 1/4 mile 1/2 mile 1 mile & 2 miles the miles **But the contract of the contract of the contract of the contract of the contract of the contract of the contract of the contract of the contract of the contract of the contract of the contract of the contract of the contr**

 -وفيا العام المساوي والمستقبل المستقبل المستقبل والمستقبل المستقبل والمستقبل والمستقبل والمستقبل والمستقبل  $\mathbf{1} \times \mathbf{1} \times \mathbf{$ 

 $\mathbf{F}$   $\mathbf{v}$  ample  $(\mathbf{p} - 1\mathbf{A})$ .  $\mathbf{f}$  allowing

- $x_1$  ...  $x_6$  = systolic blood pressure every DBH on one set of 100 trees  $\overline{a}$   $\overline{b}$   $\overline{c}$   $\overline{c}$   $\overline{$  • #- -- -: -
- $X_7$   $\ldots$   $X_{12}$  = heart rate every 4 hours and these are three unit  $\ell$  -  $\ell$  -  $\ell$ variables) a series and the contract of the contract of the contract of the contract of the contract of the contract of the
- $X_{13}$  = age, and  $X_{14}$  = weight (not repeated  $\frac{1}{2}$  not have absolutely no mile - - $\overline{\phantom{a}}$

assa data kasanga satulit dan tamang Damamudu Daiwad data isang kakin  $X_1$  to  $X_{12}$  (or  $X_1$  to  $X_{14}$ ) are *not* repeated values are comparable in the simples

#### $\mathbf{A}$  is a set of the contract of the contract of the contract of the contract of the contract of the contract of the contract of the contract of the contract of the contract of the contract of the contract of the cont measures but the state of the state is not multivariate ; ;; ++<sup>+</sup> 4 4 ; ;; 2 2 <sup>2</sup> > > <sup>&</sup>gt; ++<sup>+</sup> , ,

  $S_{\text{HDRAGA}}$   $\mu_{\text{HDRAGA}}$   $\mu_{\text{HDRAGA}}$   $\mu_{\text{HDRA}}$   $\mu_{\text{HDRA}}$   $\mu_{\text{HDRA}}$   $\mu_{\text{HDRA}}$ records the contract of the contract of the contract of the contract of the contract of the contract of the co  $\mathbf{f}$  all and  $\mathbf{f}$  and  $\mathbf{f}$  <sup>6</sup> 

- $\bullet$  DBH on one set of 100 trees
- et of repeated  $\qquad \qquad \bullet \quad$  height on another set of 100 trees
	-

These specific propriety dels sale 

Then de est periodic de encuentra de de la set. \*<br>Bellemannen

weight (pet repeated) You have absolutely no information on -..<br>u have absolutely no information on<br>ssible relationships between variables. sible relationships between variables.  $\blacksquare$ 

المنصاب المندوري والمصطلب ومرحلة وأستراب المنصب المنصر المنصر والمناز and the control of the control of the control of the control of the control of the control of the control of the - - - - $\blacksquare$ is like doing a paired t test with ##-and the contract of the contract of the contract of the contract of the contract of the contract of the contract of

the contract the contract of the contract of the contract of the contract of the contract of the contract of the contract of the contract of the contract of the contract of the contract of the contract of the contract of t a insert a subset of a set in the set of the substantial state of the set of the set of the set of the set of t D., product is the second of the second product in the second second in the second second in the second second second in the second second second in the second second second in the second second second in the second second the contract of the contract of the contract of the contract of the contract of the contract of the property of the contract of the contract of the contract of the contract of the contract of the contract of measures data experience and the contract of the contract of the contract of the contract of the contract of the contract of the contract of the contract of the contract of the contract of the contract of the contract of t : #BY- #

#### ))) ++<sup>+</sup> \* \* \*\* \* ))) / / / ++<sup>+</sup> \* \* ( ( \* \*

 $\tau_{\text{base}}$ ,  $\tau_{\text{base}}$ ,  $\tau_{\text{base}}$ ,  $\tau_{\text{base}}$ ,  $\tau_{\text{base}}$ ,  $\tau_{\text{base}}$ ,  $\tau_{\text{base}}$ ,  $\tau_{\text{base}}$ ,  $\tau_{\text{base}}$ ,  $\tau_{\text{base}}$  a baran da kasar da kasar da kasar da kasar da kasar da kasar da kasar da kasar da kasar da kasar da kasar da

#-6#6#- #-6#6 command.

 $\mathbf{r}$ ,  $\mathbf{r}$ , 0.00 / 0.000 / 10.000 / 10.000 / 10.000 / 10.000 / 10.000 / 10.000 / 10.000 / 10.000 / 10.000 / 10.000 / 10.00 of the contract of the contract of the contract of the contract of the contract of the contract of the contract of the contract of the contract of the contract of the contract of the contract of the contract of the contrac  $\Box$ DDAL DADAL AND is followed by output  $\Box$  resvsrankits() # command typed but

#### MacAnova There is the two panel window as it -- the contract of the contract of the contract of the contract of the contract of the contract of the contract of

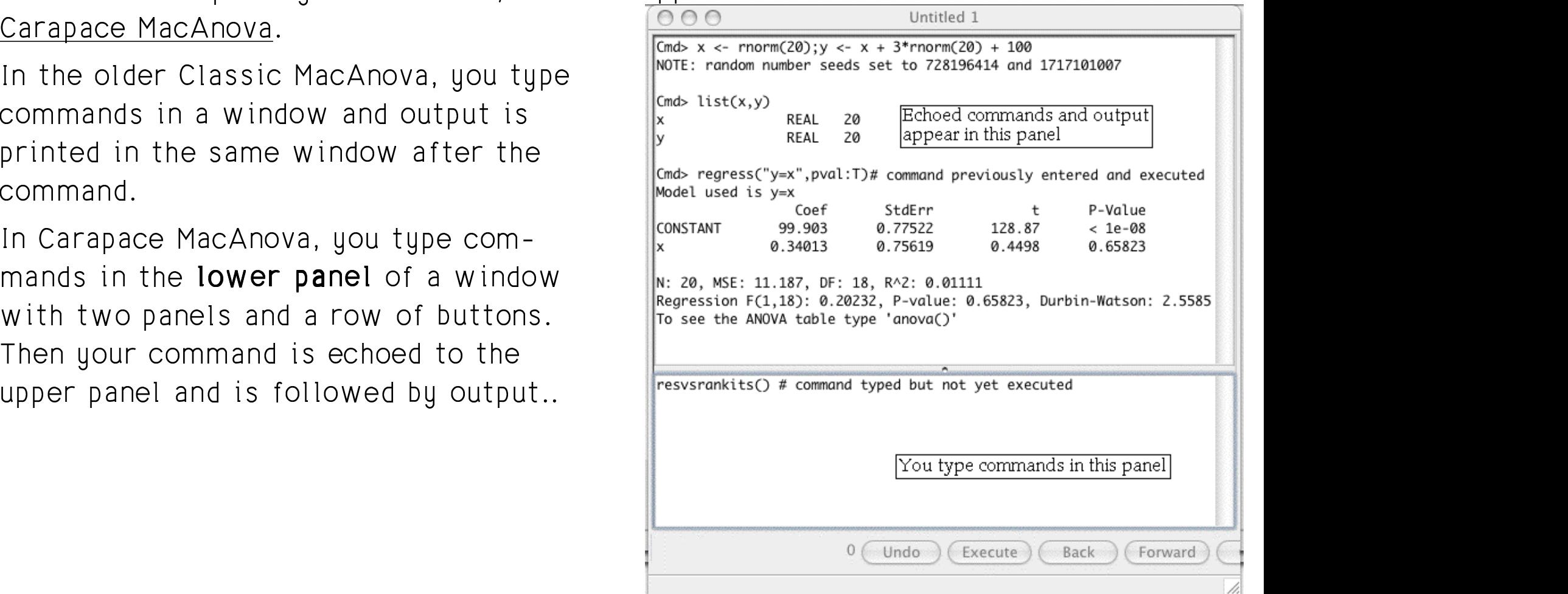

When you type R**eturn** or E**nter** after the command it is echoed above with output

Statistics 5401 **September 7, 2005** Lecture 1 September 7, 2005

### :-8CU9GD-

Cmd>  $3/4$  # Cmd> is the "prompt"

(1) 0.75 **The answer is automatically printed**

Cmd> sqrt(17) + log10(20) # you can use named functions (1)  $5.4241$  **4.1231 + 1.301**  $\sqrt{17} + \log_{10}(20)$ 

### :-VU7D-

Cmd> pi <- 3\*log(640320)/sqrt(163)#natural log

Cmd> # previous lines assigns value to variable pi using

Cmd> # assignment operator <-

Cmd> pi (1) 3.1416

Comment starting with "#"

```
Cmd> sqrt(2*pi) # square root of 2 times pi
(1) 2.5066
```
a a contra del característica de la característica de la característica de la característica de la característic Anything after # is ignored so that you and the contract of the second manufacture in the contract of the second  $\sum_{\text{cmd}}$  began variable name

## <-" is the assignment operator. but you should avoid

The selected in the second state of the selection of the selection of the selection of the selection of the selection of the selection of the selection of the selection of the selection of the selection of the selection of  $\blacksquare$ :  $\blacksquare$   $\blacksquare$   $\bl$ 

```
Cmd> PI # predefined variable with value \pi(1) 3.1416
Cmd> E # predefined variable with value e
(1) 2.7183
```
Although they have the same value, PI is<br>hissensing the same value, PI is a different *variable* from pi since upper that the contract the contract of the contract of the contract of the c a a de la construcción de la construcción de la construcción de la construcción de la construcción de la construcción de la construcción de la construcción de la construcción de la construcción de la construcción de la con  $\blacksquare$ 

## **Figure 1** and the contract of the contract of the contract of the contract of the contract of the contract of the contract of the contract of the contract of the contract of the contract of the contract of the contract of

- Start with letter (a-z, A-Z)
- Continue with letter, number or
- calculator  $\qquad \qquad \bullet$  Length  $\leq$  12 characters x, residuals, Height, y1, no\_treatment
	- Upper and lower *case* matters: Height is different from height.

#### No dots in names. and the state of the state of the state of the state of the state of the state of the state of the state of th

 $\bullet\,$  pi.hat is illegal but pi\_hat is OK.  $\,$  $\blacksquare$ Cmd> pi.hat <- 5/7 # illegal variable name

ERROR: do not use . in variable names near pi.

 $\mathbf{r}$  . The contract of the contract of the contract of the contract of the contract of the contract of the contract of the contract of the contract of the contract of the contract of the contract of the contract of th Cmd> pi\_hat <- 3/7 # legal variable name

 can add comments to any tine.  $\blacksquare$  Names can also start with  $\blacksquare$  (underscore) 2 2 in the contract of the contract of the contract of the contract of the contract of the contract of the contract of the contract of the contract of the contract of the contract of the contract of the contract of the contrac records the contract of the contract of the contract of the contract of the contract of the contract of the con . . - in the contract of the contract of the contract of the contract of the contract of the contract of the contract of the contract of the contract of the contract of the contract of the contract of the contract of the contrac . . igned they have a special meaning: A variable ide begins with "\_" is "invisible" kuukun alaan lanan alana kommana alaaa alaan alaan alaan alaan alaan alaan alaan alaan alaan alaan alaan alaan - - - - <sup>J</sup> التنصير المتحاربين المتراقص بالملك المتحاط المحمر برجاحها برجان المتحا and the contract of the contract of the contract of the contract of the contract of the contract of the contract of the contract of the contract of the contract of the contract of the contract of the contract of the contra and the state of the state of the state of the state of the state of the state of the state of the state of th

<sup>S</sup> -  -- a-z A-Z ,  $\frac{1}{2}$ ,  $\frac{1}{2}$ , 

porary, it will be deleted before the same if y already exist A variable with such a name is tem-<br>
assigns the value

 $\tau$ kie sos ko $\ldots$ s full like sosmotok sod solo U. V (INAS NOL NIA) - temporary variable, keeping only the final value.

Cmd> @tmp <- 3\*log(640432); pi <- @tmp/sqrt(163)

Cmd> @tmp UNDEFINED

## tart with @ followed by **Assigning a value to a variable**

Cmd>  $x \leftarrow 3.24$ 

 $\frac{2}{n}$  in 2).<br>with such a name is tem- "assigns" the value 3.24 to variable x.

- will be deleted before the  $\qquad \qquad \bullet \quad$  If  $\mathrm{\mathbf{x}}$  already exists, its old value is next command is executed and lost lost and lost and lost and lost and lost and lost and lost and lost and lost  $\mathbf{1}$  and  $\mathbf{1}$  and
	- ke a scratch pad: • If x does not previously exist, it will  $\frac{1}{2}$  are intermodiate requiring a series of  $\frac{1}{2}$  exist after the assignment

#### $\blacksquare$ )) (  $\blacksquare$ ) (  $\blacksquare$ ) (  $\blacksquare$ ) (  $\blacksquare$  ) (  $\blacksquare$  ) (  $\blacks$ It also long a transactively manage purchastic that

value 

```
Cmd> x<br>(1)
                      (1) 3.24
```
Ignore the number in ( ) for the moment.

You can also use print():

```
Cmd> print(x)
x:
(1) 3.24
```
 $print(x, y)$  would print both x and y.

 $\texttt{print(x,nsig:12)}$  <code>prints</code>  $\texttt{x}$  to -#- $\,$  x to 12  $\,$ 

 <sup>J</sup> -Significant angles.  $\blacksquare$  by the contract of the contract of the contract of the contract of the contract of the contract of the contract of the contract of the contract of the contract of the contract of the contract of the contract of the

#### $\blacksquare$

- A vector has 1 dimension matrix or arra
- A matrix is a 2 dimensional table  $\frac{cm}{1}$   $\frac{y[3] \# single number extracts y_3 = m}{48}$
- An array has more than 2 dimensions.  $\lim_{x \to a}$   $\lim_{x \to b}$   $\lim_{x \to c}$   $\lim_{x \to b}$   $\lim_{x \to c}$   $\lim_{x \to b}$   $\lim_{x \to c}$   $\lim_{x \to c}$   $\lim_{x \to c}$   $\lim_{x \to c}$   $\lim_{x \to c}$   $\lim_{x \to c}$   $\lim_{x \to c}$   $\lim_{x \to c}$   $\lim_{x \to c}$   $\lim_{x \to c}$   $\lim_{x \$

```
Cmd> y \leftarrow vector(42, 52, 48, 58, 4, 5, 4, 3)
```
Cmd>  $#$  y is a vector made up of all the arguments of vector()

Cmd>  $y$  # typing  $y$  prints it<br>(1)  $42$  52

(1) 42 52 48 58 4 (6) 5 4 3

The numbers, 1 and 6, in () identify the  $\frac{cm}{(1)}$   $\frac{cm}{4}$   $\frac{4}{9}$   $\frac{4}{5}$  but y\_1, y\_2, y\_3, y\_4 - - <sup>6</sup> --  $(1)$  4 5 ,我们就是一个人的人,我们就是一个人的人,我们就是一个人的人,我们就是一个人的人,我们就是一个人的人,我们就是一个人的人,我们就是一个人的人,我们就是一个人的人 ,我们就是一个人的人,我们就是一个人的人,我们就是一个人的人,我们就是一个人的人,我们就是一个人的人,我们就是一个人的人,我们就是一个人的人,我们就是一个人的人 -#-J-

Cmd>  $x \le -$  matrix(y,4) # make a matrix  $x$  with 4 rows and 2 cols Cmd>  $\#$  matrix(vec, n) makes a matrix with n rows from vec

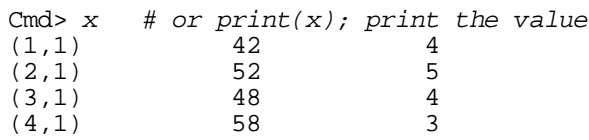

The pairs of numbers in ( ) identify the  $\qquad \qquad \text{cmd} > x_{[ -1, -1 ] \# all rows except row 1}$  $\mathbf{f}$ , and  $\mathbf{f}$  and  $\mathbf{f}$  and  $\mathbf{f}$  are  $\mathbf{f}$  and  $\mathbf{f}$  and  $\mathbf{f}$  and  $\mathbf{f}$  and  $\mathbf{f}$  and  $\mathbf{f}$  and  $\mathbf{f}$  and  $\mathbf{f}$  and  $\mathbf{f}$  and  $\mathbf{f}$  and  $\mathbf{f}$  and  $\mathbf{f}$  and  $\mathbf{f}$  and column 1 of x. For example 48 is in row  $\frac{(1,1)}{(2,1)}$   $\frac{4}{3}$   $\frac{3}{2}$   $\frac{3}{2}$   $\frac{3}{2}$   $\frac{3}{4}$   $\frac{3}{2}$   $\frac{3}{4}$   $\frac{3}{4}$   $\frac{3}{4}$   $\frac{3}{4}$   $\frac{3}{4}$   $\frac{3}{4}$   $\frac{3}{4}$   $\frac{3}{4}$   $\frac{3}{4}$   $\frac{3}{4}$   $\frac{3}{$  - 6- # 3 and column 1.

Cmd>  $x + 5$  # You can do arithmetic directly with vector, matrix

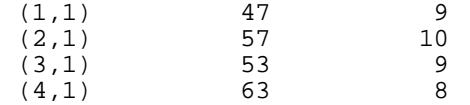

#### $\blacksquare$   $\blacksquare$   $\blacks$ You extract information from a vector,  $\blacksquare$  by the set of the set of the set of the set of the set of the set of the set of the set of the set of the set of the set of the set of the set of the set of the set of the set of the set of the set of the set of th

 $\begin{array}{lll} \text{total} & \text{and} \end{array}$   $\begin{array}{lll} \text{Cmd} & \text{Cmd} & \text{y[3] & \# \text{ single number extracts } y\_3 = \text{element} & 3 \text{ of } y \end{array}$  . . . .  $\mathbf{f} = \mathbf{f}$  $\overline{10}$  and  $\overline{10}$  and  $\overline{10}$  a . Cmd>  $y[vector(1,3,5)]$  #  $y_1$ ,  $y_3$  and  $y_5$  $\bigcap$  in  $\bigcup_{\alpha=1}^{\infty}$  is  $\bigcup_{\alpha=1}^{\infty}$  if  $\bigcup_{\alpha=1}^{\infty}$  is  $\bigcap_{\alpha=1}^{\infty}$  if  $\bigcap_{\alpha=1}^{\infty}$  if  $\bigcap_{\alpha=1}^{\infty}$  if  $\bigcap_{\alpha=1}^{\infty}$  if  $\bigcap_{\alpha=1}^{\infty}$  if  $\bigcap_{\alpha=1}^{\infty}$  if  $\bigcap_{\alpha=1}^{\infty}$  if  $\bigcap_{\alpha=1}^{\$ in () identify the  $\cos y$  cmd>  $y$  -run(4)] # everything but y\_1, y\_2, y\_3, y\_4 (1) 48  $(1)$  42 48 4 Cmd>  $y[-3]$  # everything but  $y_3$ (1) 42 52 58 4 5 (6) 4 3 Cmd>  $run(4)$  #  $numbers$  1, 2, 3, 4<br>(1)  $1^{2}$ (1) 1 2 3 4 (1) 4 5 4 3

#### $\lim_{x \to 0}$   $\lim_{x \to 0}$  with a *matrix* you need 2 subscripts  $(row, column)$

Cmd>  $x/3,2$  # element in row 3 of column 2 of  $x$ 

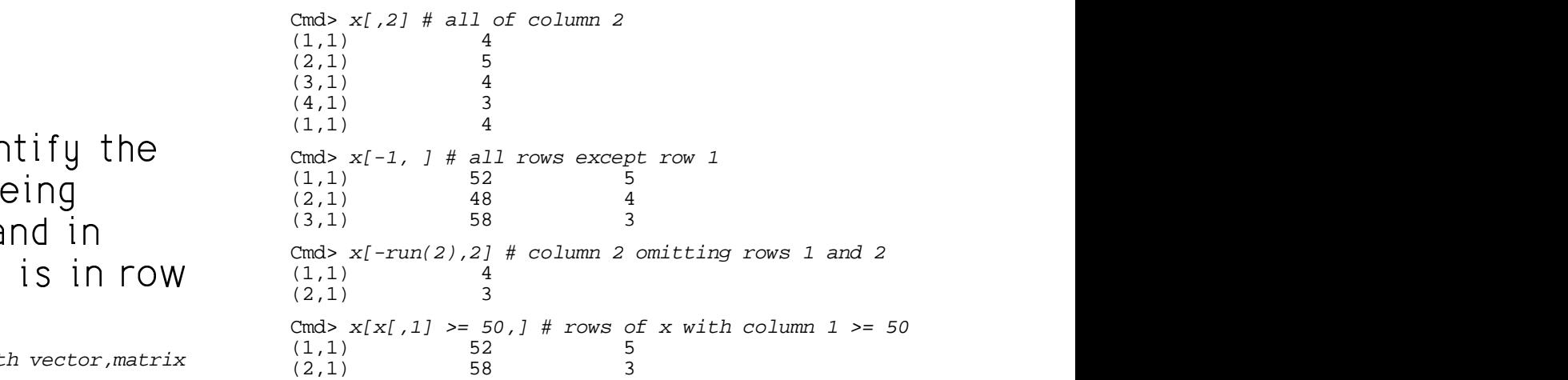